## SAP ABAP table CRMC\_UBB\_ORIGIN {Origin of a Reading}

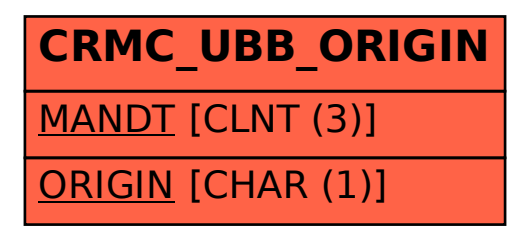